# 目次

#### 1 章 CAD 機能/基本操作

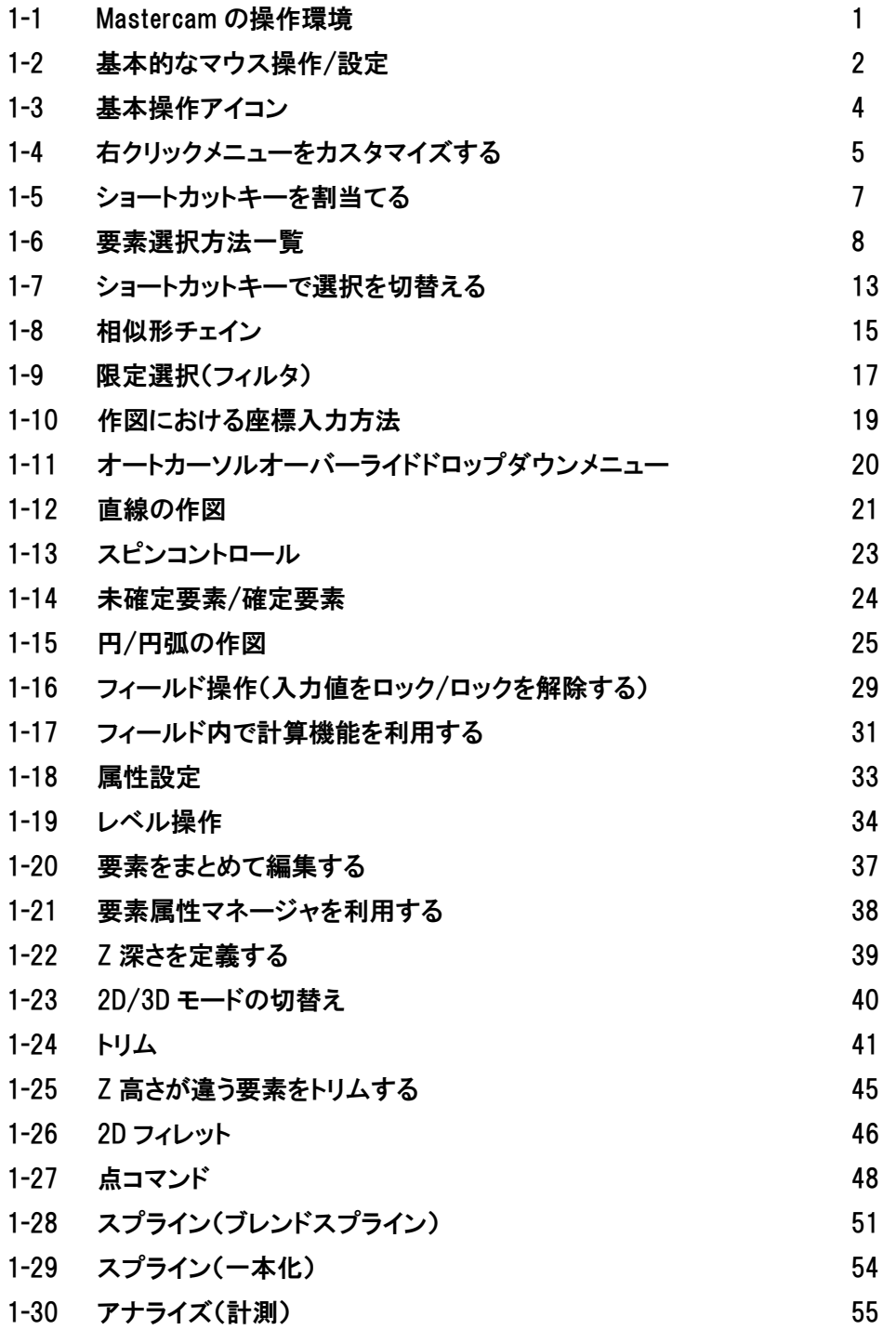

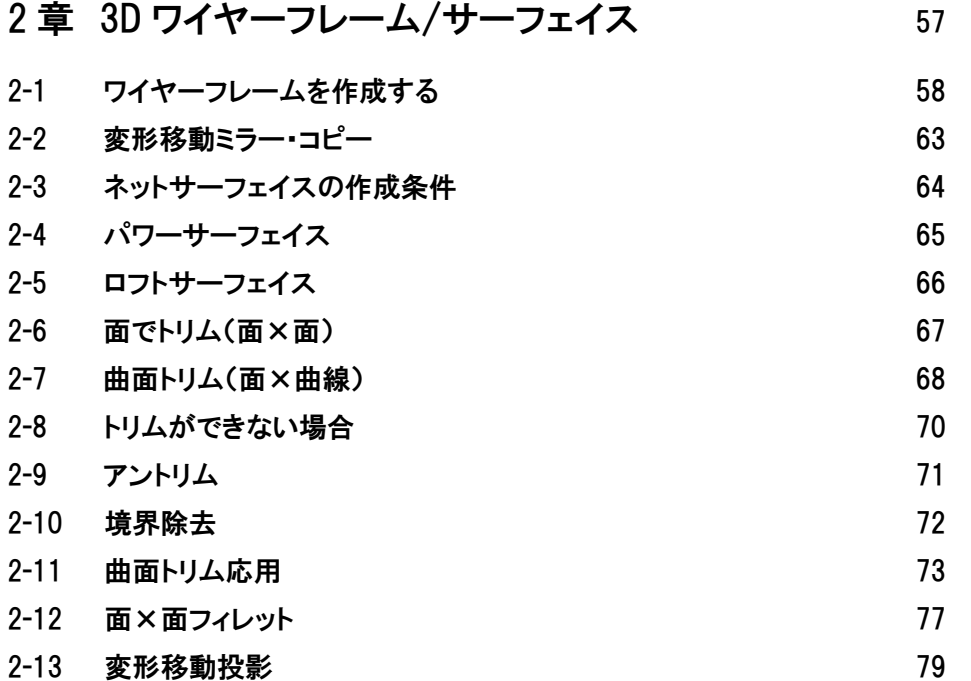

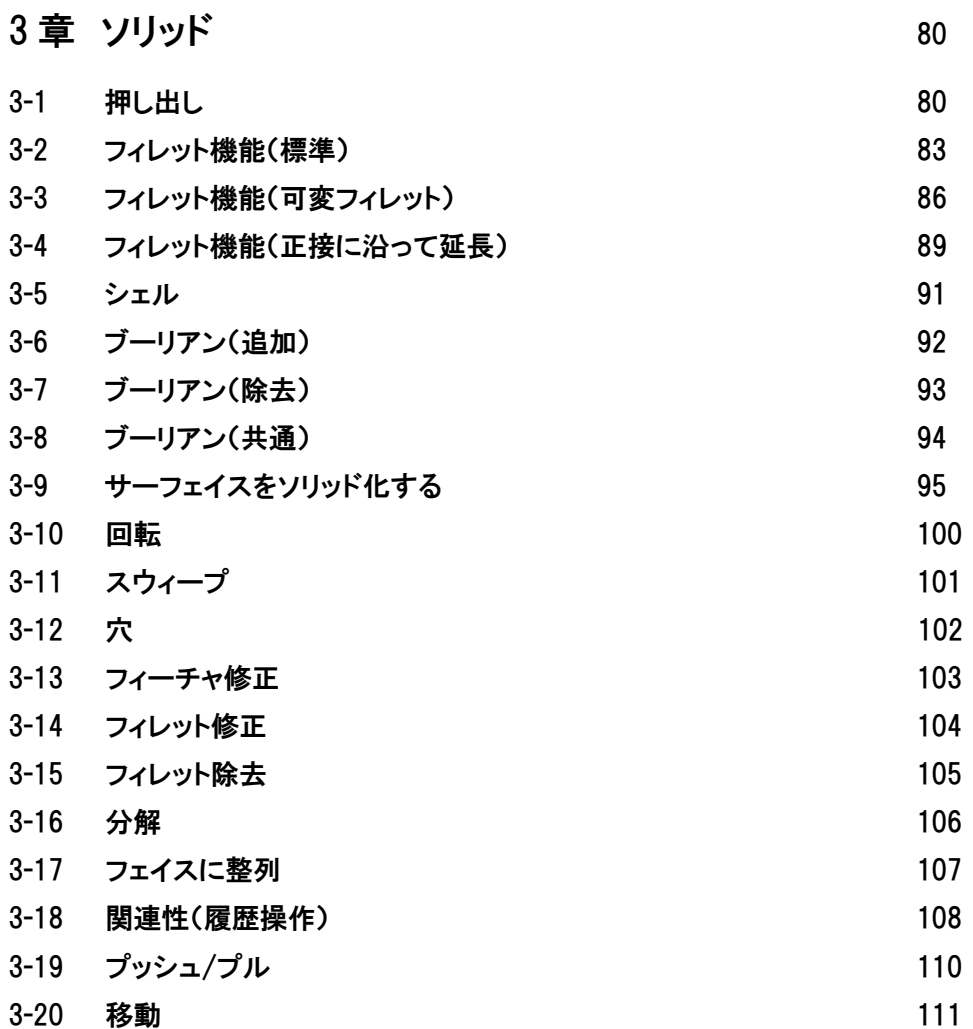

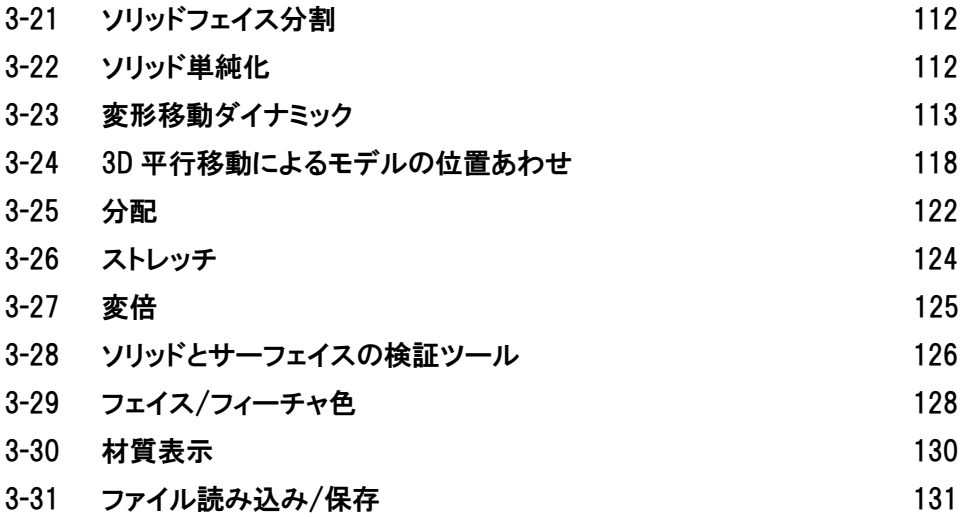

# 4 章 メッシュ インコントランス しょうしゃ インター しょうしょう いちのしょう

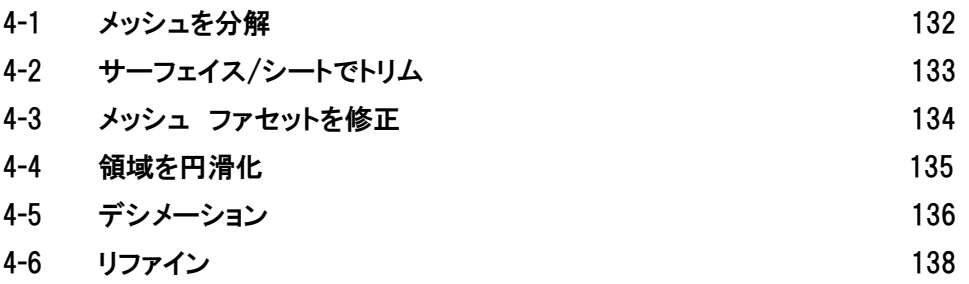

#### 5 章 CAM 機能 / 2D ツールパス インファイル 139 5-1 起動時にポストがデフォルトで設定されていない場合 140

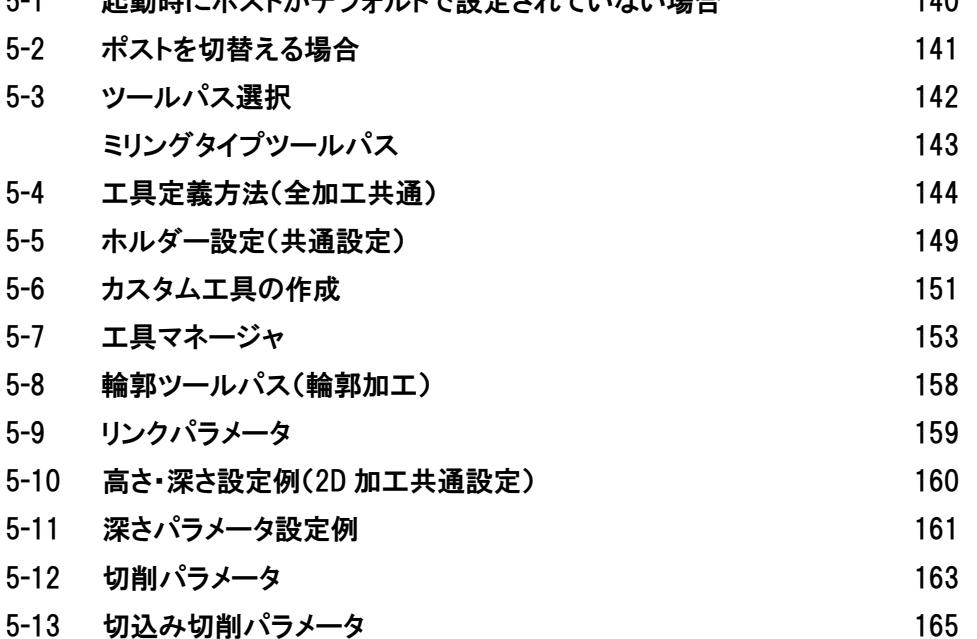

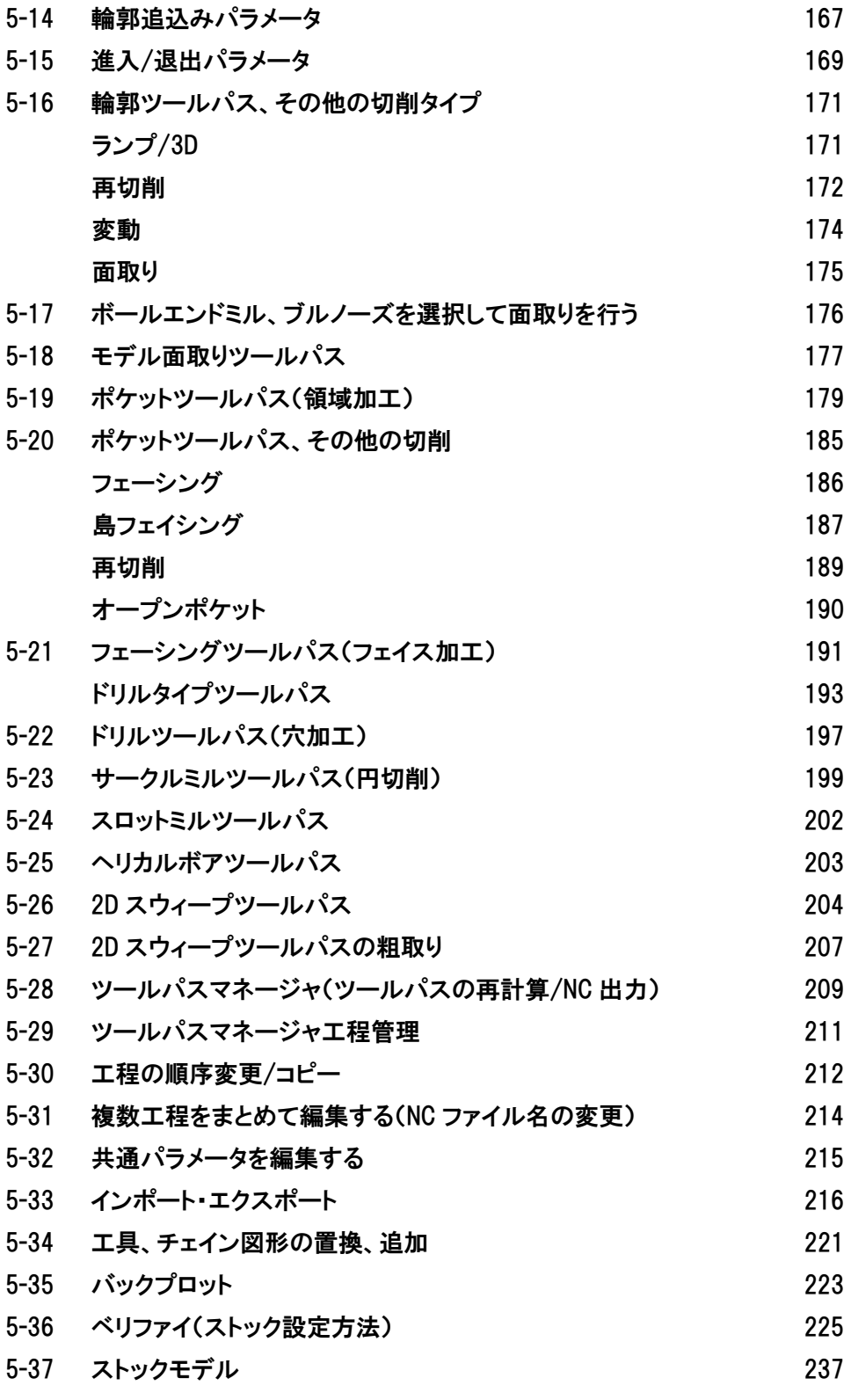

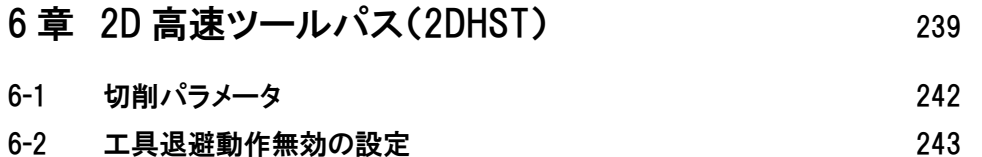

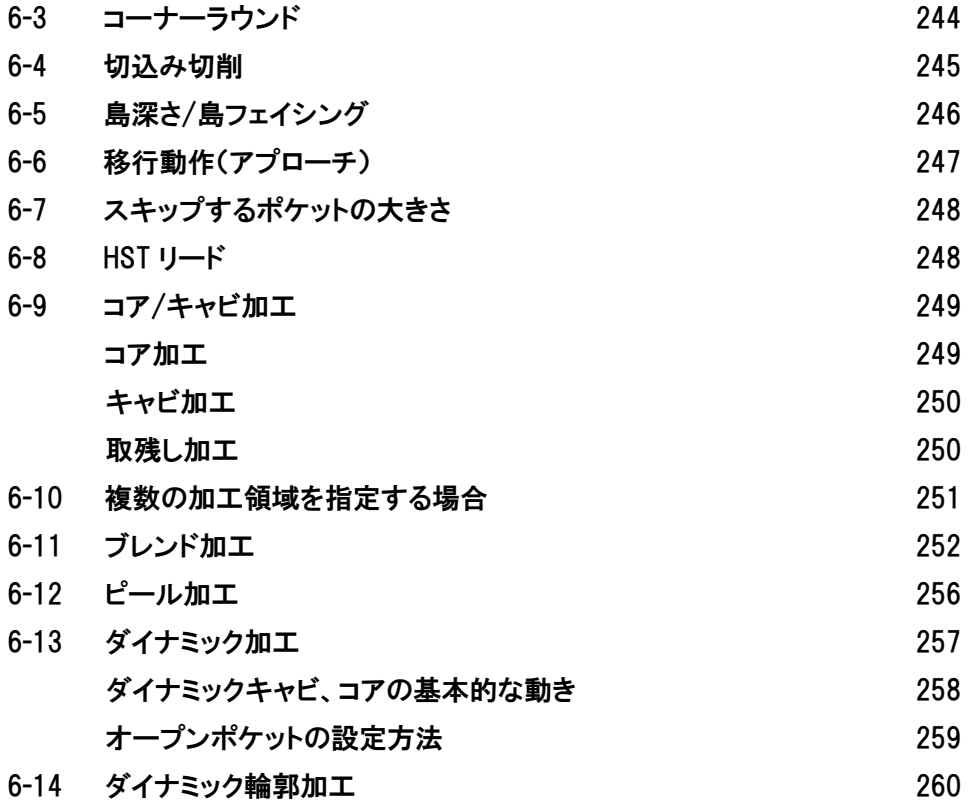

## 7 章 複合面ツールパス 263

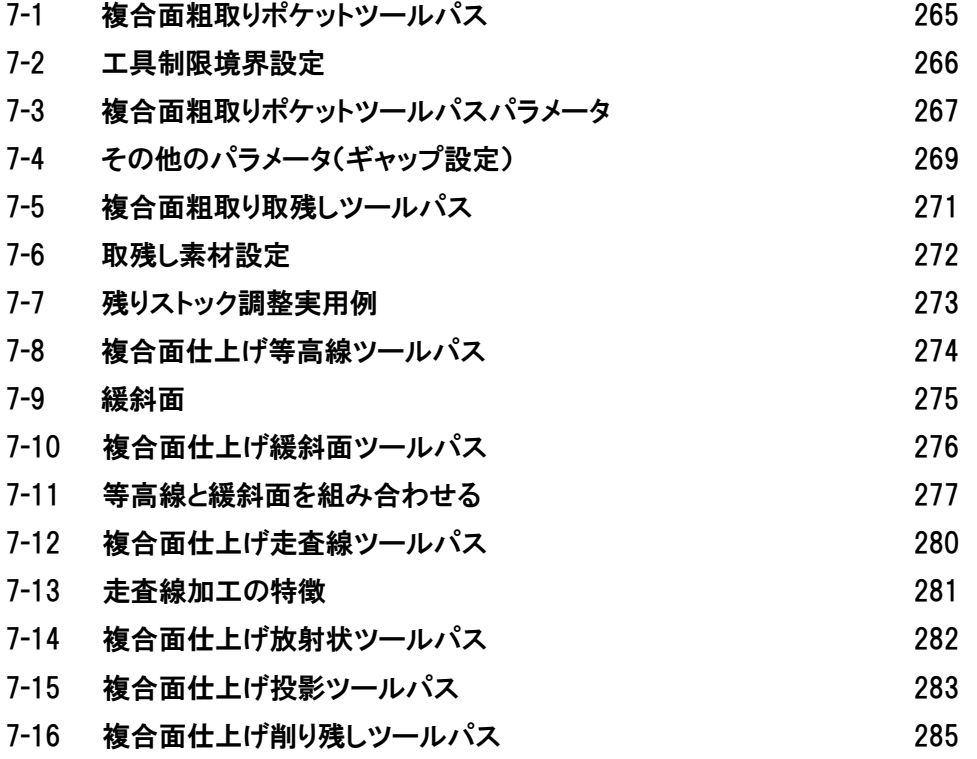

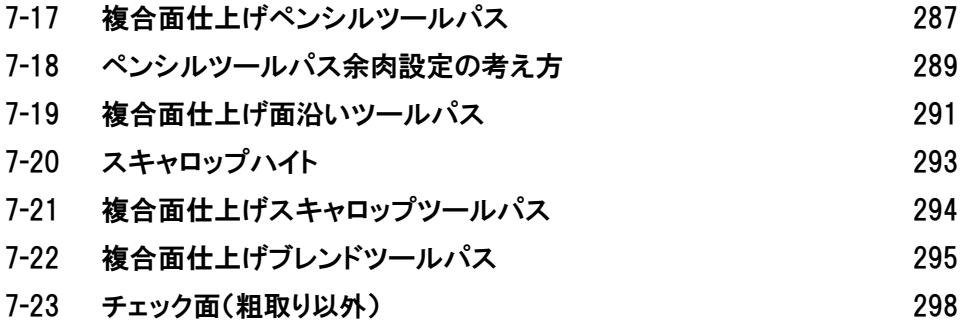

## 8 章 3D 高速ツールパス(3DHST) 300

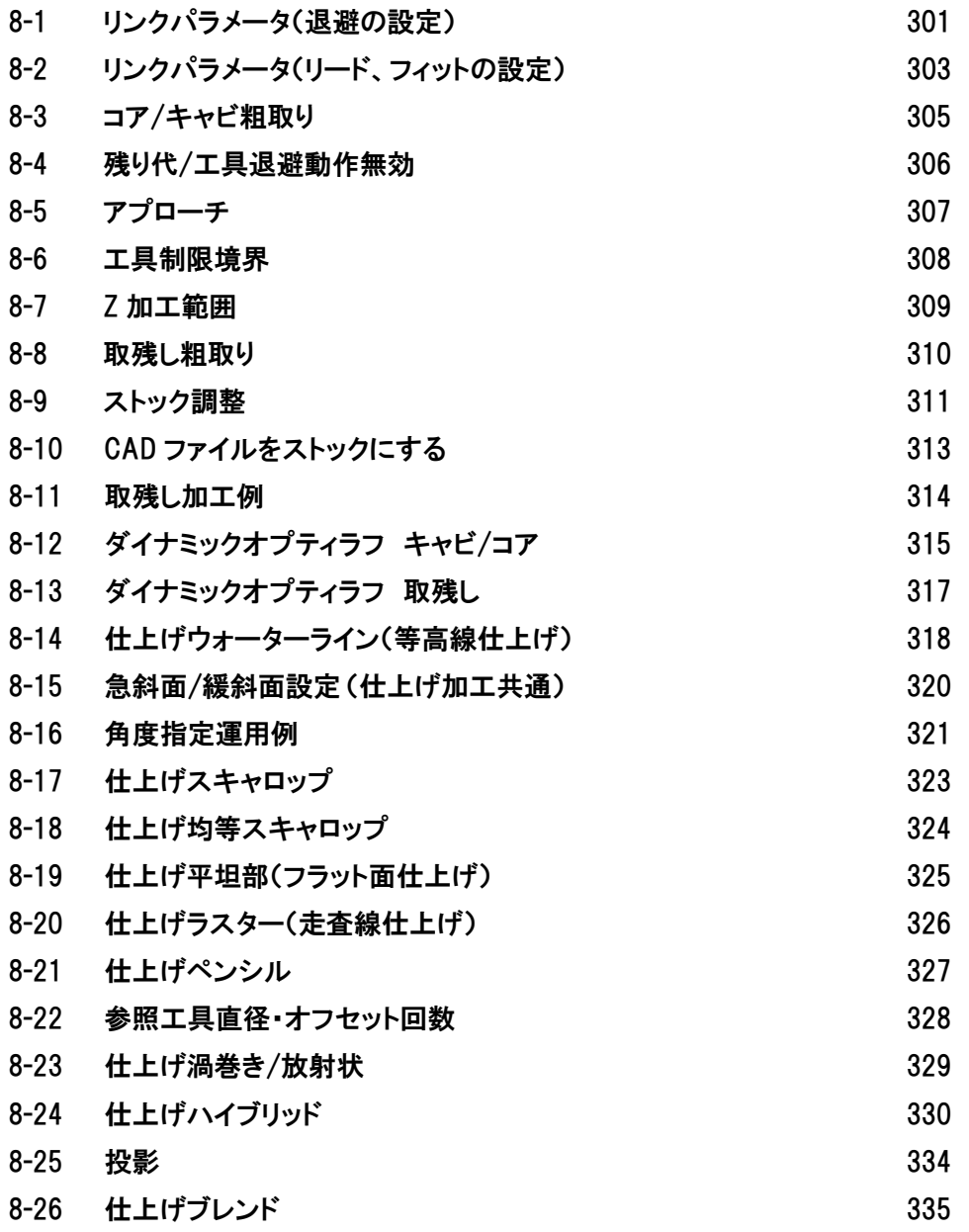

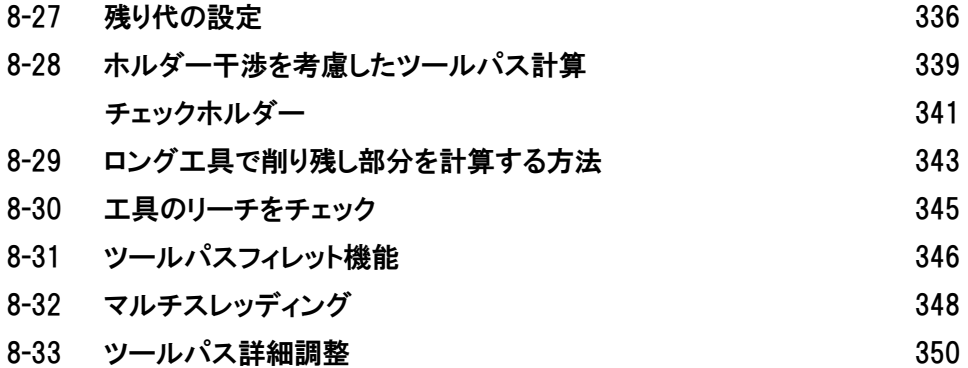